#### **МИНИСТЕРСТВО ТРАНСПОРТА РОССИЙСКОЙ ФЕДЕРАЦИИ**

#### **ФЕДЕРАЛЬНОЕ ГОСУДАРСТВЕННОЕ АВТОНОМНОЕ ОБРАЗОВАТЕЛЬНОЕ УЧРЕЖДЕНИЕ ВЫСШЕГО ОБРАЗОВАНИЯ**

# **«РОССИЙСКИЙ УНИВЕРСИТЕТ ТРАНСПОРТА» (РУТ (МИИТ)**

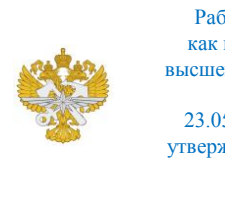

Рабочая программа дисциплины (модуля), как компонент образовательной программы высшего образования - программы специалитета по специальности 23.05.03 Подвижной состав железных дорог, утвержденной первым проректором РУТ (МИИТ) Тимониным В.С.

# **РАБОЧАЯ ПРОГРАММА ДИСЦИПЛИНЫ (МОДУЛЯ)**

#### **Начертательная геометрия и компьютерная графика**

Специальность: 23.05.03 Подвижной состав железных дорог

Специализация: Высокоскоростной наземный транспорт

Форма обучения: Очная

Рабочая программа дисциплины (модуля) в виде электронного документа выгружена из единой корпоративной информационной системы управления университетом и соответствует оригиналу

Простая электронная подпись, выданная РУТ (МИИТ) ID подписи: 3409 Подписал: заведующий кафедрой Карпычев Владимир Александрович Дата: 25.03.2022

1. Общие сведения о дисциплине (модуле).

Целью освоения учебной дисциплины (модуля) «Начертательная геометрия и компьютерная графика» является: выработка знаний, умений и навыков, необходимых студентам для выполнения и чтения чертежей, выполнение эскизов деталей, а также составление конструкторской и технической документации.

Изучение курса инженерной графики основывается на теоретических положениях курса начертательной геометрии с использованием нормативных документов, государ-ственных стандартов и ЕСКД..

При освоении учебной дисциплины необходимо сформулировать у студентов зна-ния о системе прямоугольного проецирования, развить умения использования методов дисциплины в решении практических задач в различных областях науки и техники; при-вить навыки выполнения и чтения чертежей; овладение способами автоматизированного проектирования чертежей. В плане формирования научного мировоззрения студентов программа призвана способствовать представлению о любой технической конструкции как о совокупности различных геометрических форм и стремлению оптимизировать эти формы.

Задачи изучения дисциплины:

- формирование общей геометрической и графической подготовки студента;

- геометрическая, графическая и компьютерная подготовка, формирующая способность студента правильно воспринимать, переосмысливать и воспроизводить графическую информацию;

- формирование способности студента разрабатывать и вести конструкторскую документацию в соответствии с требованиями Единой системы конструкторской докумен-тации (ЕСКД), используя средства машинной графики и современных компьютерных технологий.

– обеспечение студента минимумом фундаментальных инженерногеометрических знаний, на базе которых будущий специалист сможет успешно изучать конструкторско-технологические дисциплины, а также овладевать но-выми знаниями в области компьютерной графики и геометрического моделирования:

2. Планируемые результаты обучения по дисциплине (модулю).

Перечень формируемых результатов освоения образовательной программы (компетенций) в результате обучения по дисциплине (модулю):

**ОПК-4** - Способен выполнять проектирование и расчет транспортных

объектов в соответствии с требованиями нормативных документов.

Обучение по дисциплине (модулю) предполагает, что по его результатам обучающийся будет:

#### **Знать:**

способностью приобретать новые математические и естественнонаучные знания, используя современные образовательные и информационные технологии; виды и назначение проектно-конструкторской и технологической до-кументации на изделия машиностроения; способы построения и преобразования ортогональных чертежей; основные виды геометрических фигур, с помощью которых формируются техни-ческие изделия; теоретические основы построения ортогональных и аксонометрических чертежей геометрических фигур

#### **Уметь:**

строить эскизы и чертежи изделий машиностроения; создавать объёмные модели изделий машиностроения и строить их чертежи на основе этих моделей; по ортогональным чертежам строить наглядные изображения геомет-рических фигур и технических изделий; строить развёртки поверхностей геомет-рических фигур и технических изделий; строить изображения геометрических объектов по заданным условиям; - записывать алгоритм решения постав-ленных задач на языке символов и сло-весно объяснить ход решения.

#### **Владеть:**

средствами 2D и 3D графики; компьютерными технологиями построения и ведения технической документации; одной или несколькими САD системами для автоматизированного построения и ведения технической документации на различные изделия; чертежом, как средством выражения технической мысли; основами создания графических конструкторских документов в соответст-вии с требованиями ЕСКД

3. Объем дисциплины (модуля).

3.1. Общая трудоемкость дисциплины (модуля).

Общая трудоемкость дисциплины (модуля) составляет 5 з.е. (180 академических часа(ов).

3.2. Объем дисциплины (модуля) в форме контактной работы обучающихся с педагогическими работниками и (или) лицами,

привлекаемыми к реализации образовательной программы на иных условиях, при проведении учебных занятий:

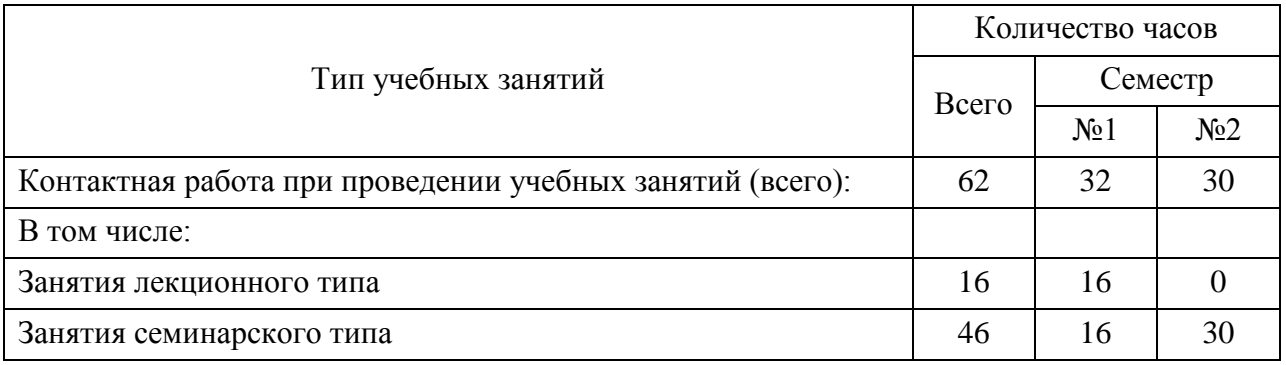

3.3. Объем дисциплины (модуля) в форме самостоятельной работы обучающихся, а также в форме контактной работы обучающихся с педагогическими работниками и (или) лицами, привлекаемыми к реализации образовательной программы на иных условиях, при проведении промежуточной аттестации составляет 118 академических часа (ов).

3.4. При обучении по индивидуальному учебному плану, в том числе при ускоренном обучении, объем дисциплины (модуля) может быть реализован полностью в форме самостоятельной работы обучающихся, а также в форме контактной работы обучающихся с педагогическими работниками и (или) лицами, привлекаемыми к реализации образовательной программы на иных условиях, при проведении промежуточной аттестации.

4. Содержание дисциплины (модуля).

4.1. Занятия лекционного типа.

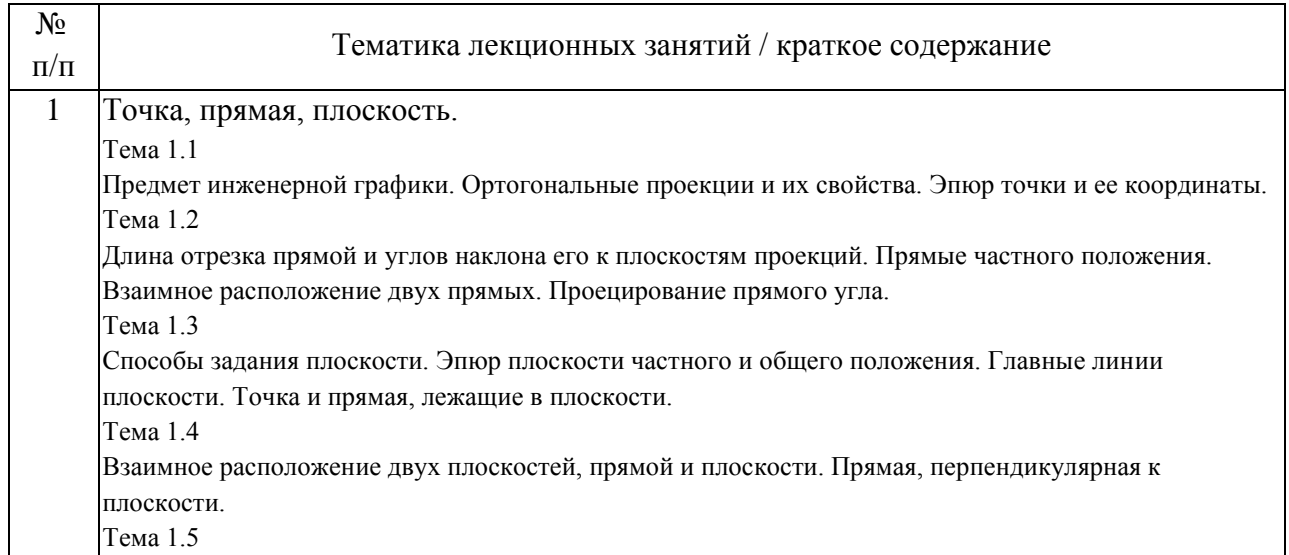

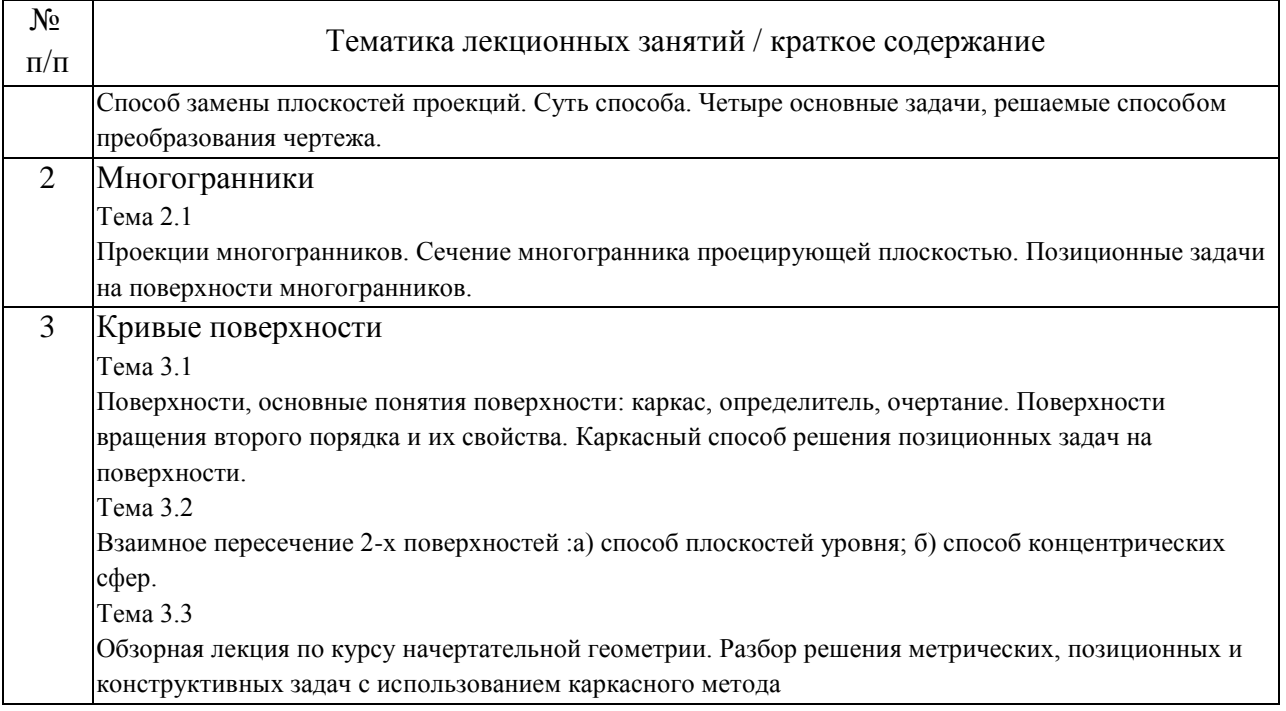

### 4.2. Занятия семинарского типа.

# Практические занятия

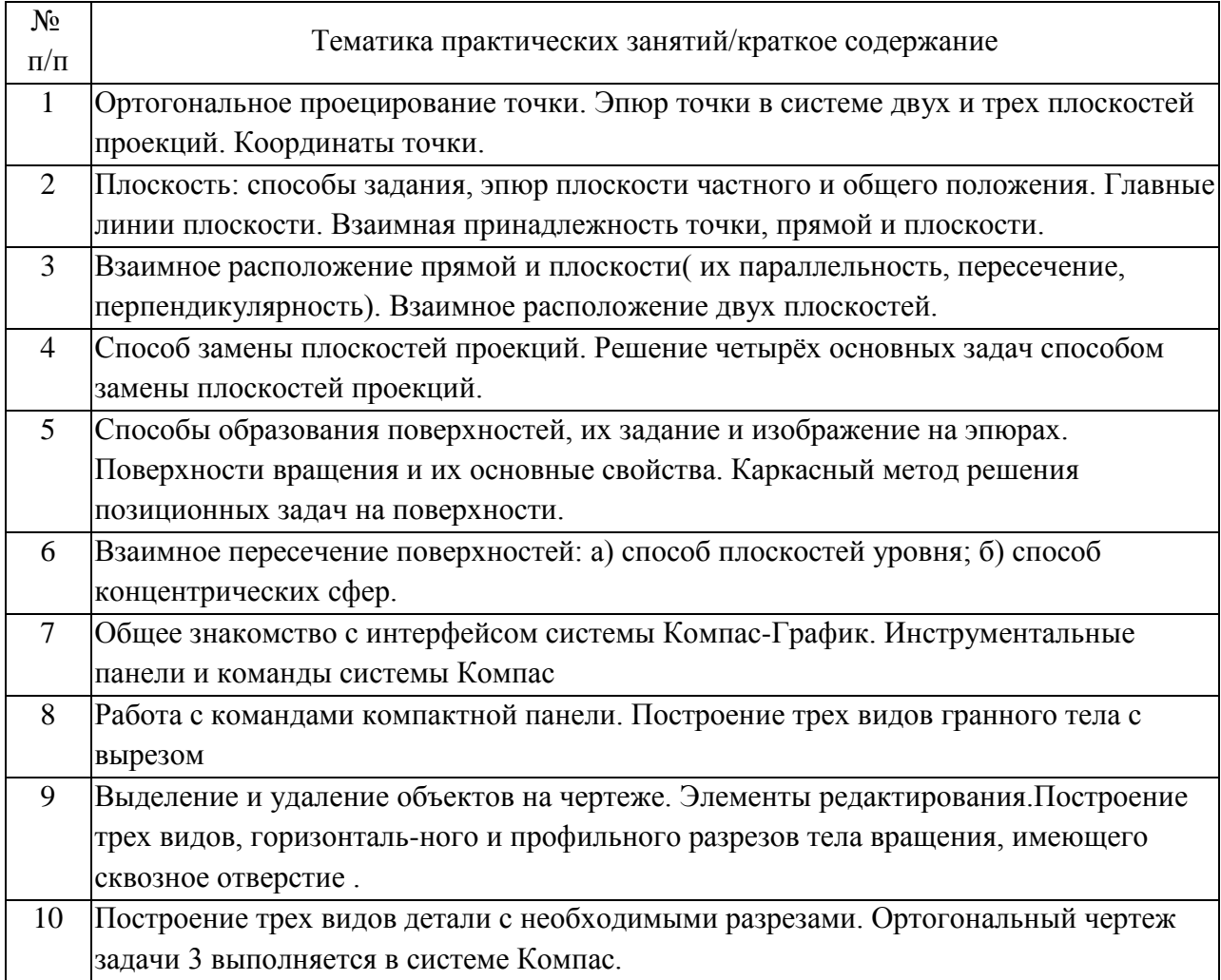

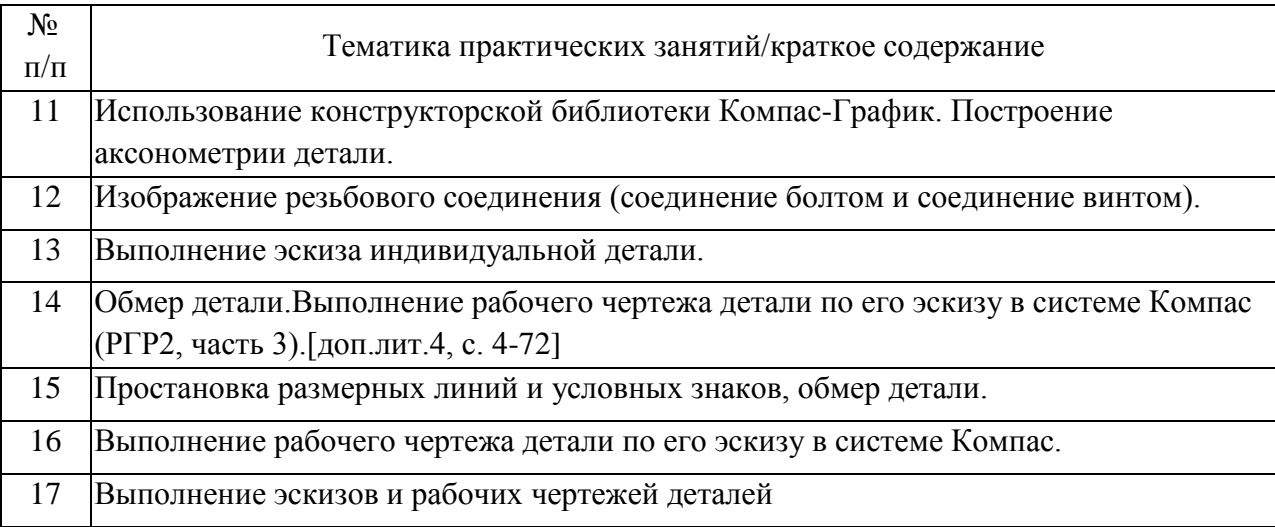

# 4.3. Самостоятельная работа обучающихся.

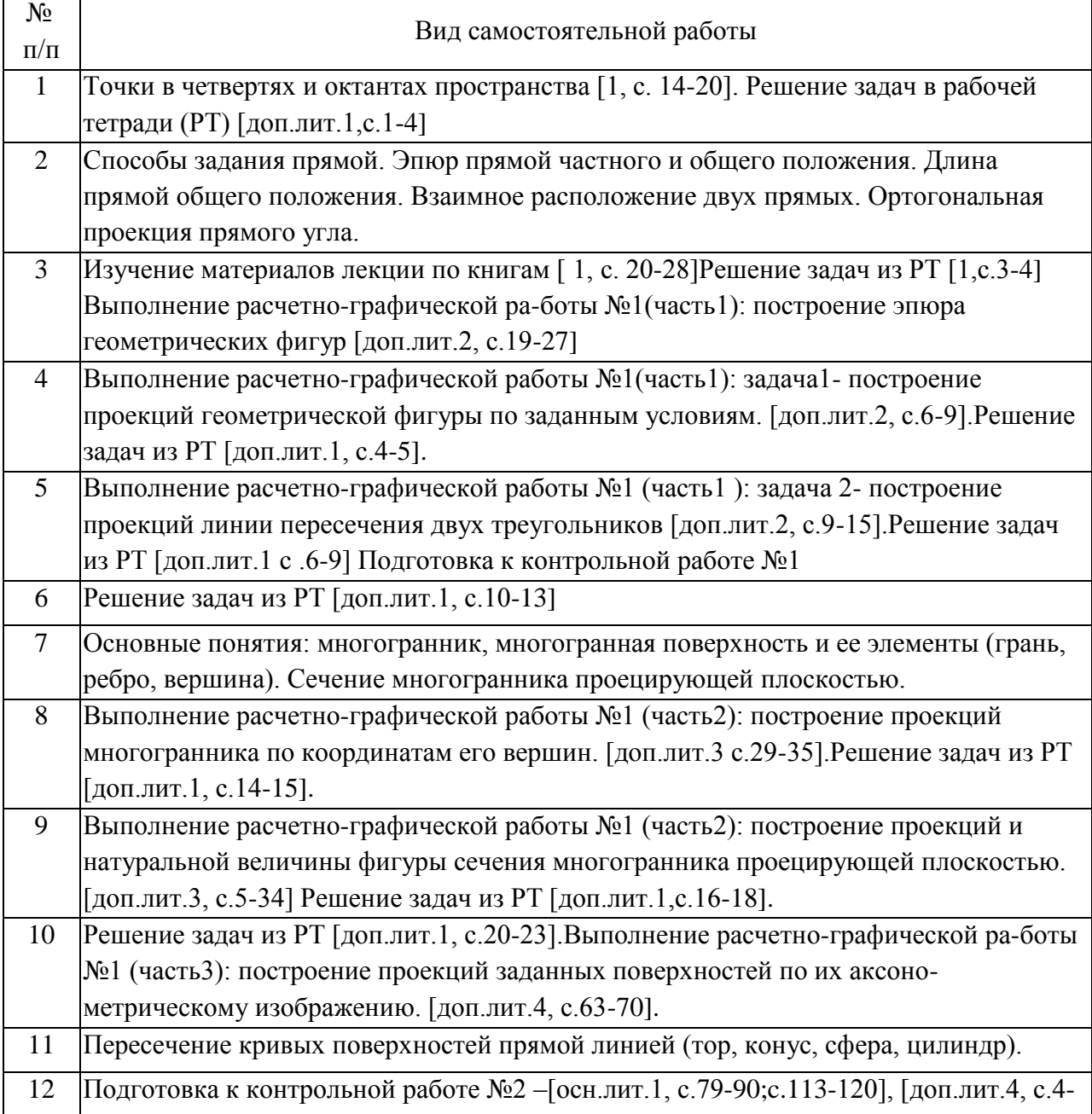

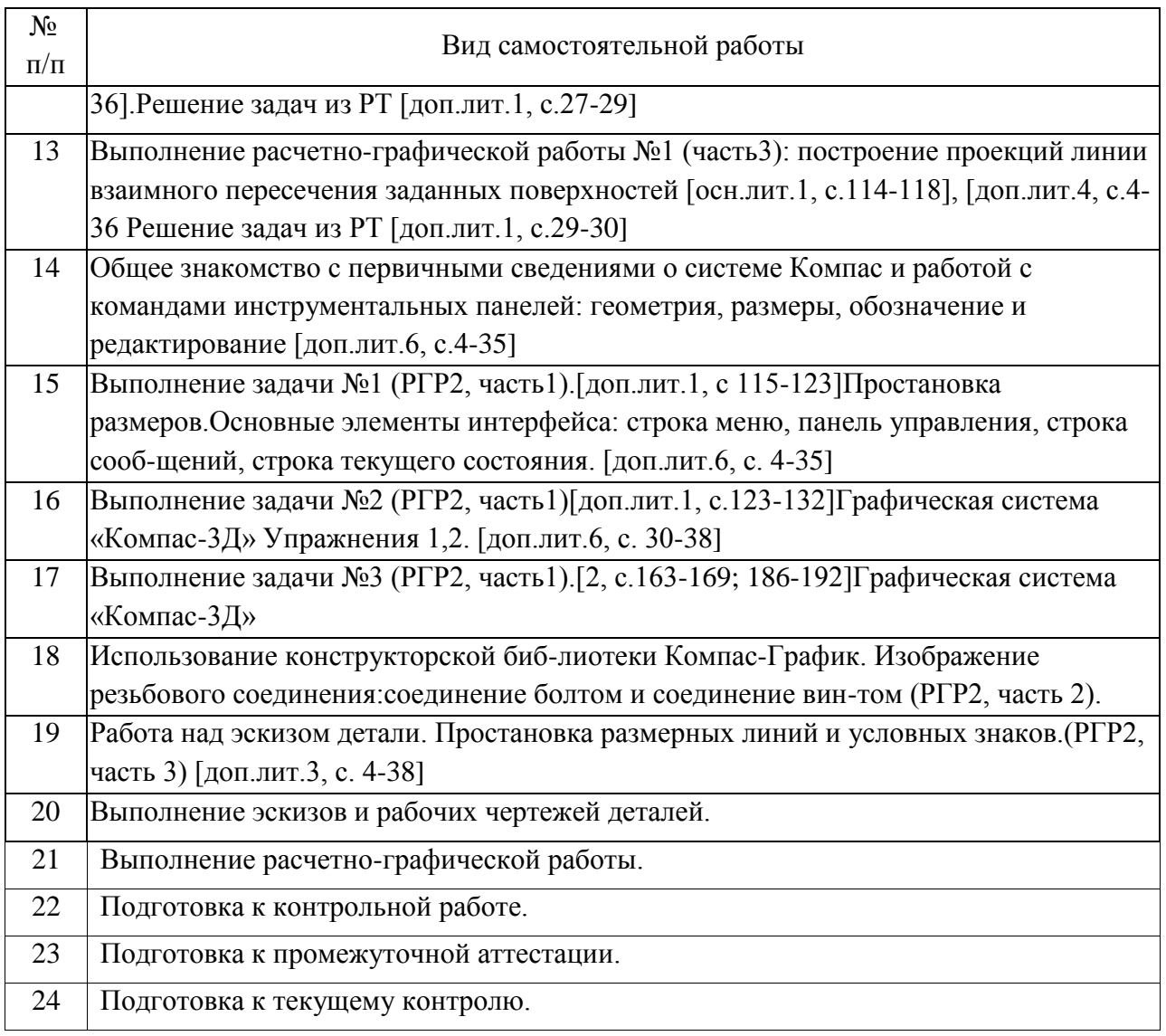

4.4. Примерный перечень тем видов работ

1. Примерный перечень тем контрольных работ

Пересечение поверхностей

Пересечение фигур

Эскиз детали

Эскиз устройства

2. Примерный перечень тем расчетно-графических работ Наименование изделия

Варианты курсовой работы определяются названием изделия (сборочной единицы), например:

- «Насос электрический диафрагменный»;

- чертёж сборочный «Электромагнит»;

- чертёж сборочный «Синхрогенератор»;
- чертёж сборочный «Механизм конечного выключателя»;
- чертёж сборочный «Предохранитель»;

- чертёж сборочный «Кнопка кратковременной подачи электрических сигналов»;

- чертёж сборочный «Колодка для испытания транзистора»;

- чертёж сборочный «Гнездо контактное»;
- чертёж сборочный «Тормоз электромагнитный»;
- чертёж сборочный «Включатель»;
- чертёж сборочный «Разъём высокочастотный»;
- чертёж сборочный «Катушка индуктивности»;
- чертёж сборочный «Контакт»;
- чертёж сборочный «Переходник»;
- чертёж сборочный «Реостат»;
- чертёж сборочный «Держатель предохранителя»
- чертёж сборочный «Патрон»;
- чертёж сборочный «Розетка высокочастотного разъёма»;
- чертёж сборочный «Фонарь»;
- чертёж сборочный «Колодка контактная»;
- чертёж сборочный «Поглотитель».

В работе изучают конструкцию и принцип работы изделия во взаимодействии его составных частей. Для этого строят чер-тежи деталей, входящих в состав сборочной единицы, заданной её сборочным чертежом, и оформляют конструкторскую документацию на это изделие с использованием одной из CAD систем (КОМПАС-3D, AutoCAD, T-FLEX).

Наименование работы:

 $\overline{\phantom{a}}$ 

РАЗРАБОТКА КОНСТРУКТОРСКОЙ ДОКУМЕНТАЦИИ НА ИЗДЕЛИЕ:

\_\_\_\_\_\_\_\_\_\_\_\_\_\_\_\_\_\_\_\_\_\_\_\_\_\_\_\_\_\_\_\_\_\_\_\_\_\_\_\_\_\_\_\_\_\_\_\_\_\_\_\_\_\_\_\_\_\_\_\_\_\_\_

Наименование изделия

Варианты курсовой работы определяются названием изделия (сборочной единицы), например:

- «Насос электрический диафрагменный»;

- чертёж сборочный «Электромагнит»;

- чертёж сборочный «Синхрогенератор»;

- чертёж сборочный «Механизм конечного выключателя»;

- чертёж сборочный «Предохранитель»;

- чертёж сборочный «Кнопка кратковременной подачи электрических сигналов»;

- чертёж сборочный «Колодка для испытания транзистора»;

- чертёж сборочный «Гнездо контактное»;

- чертёж сборочный «Тормоз электромагнитный»;

- чертёж сборочный «Включатель»;

- чертёж сборочный «Разъём высокочастотный»;

- чертёж сборочный «Катушка индуктивности»;

- чертёж сборочный «Контакт»;

- чертёж сборочный «Переходник»;

- чертёж сборочный «Реостат»;

- чертёж сборочный «Держатель предохранителя»

- чертёж сборочный «Патрон»;

- чертёж сборочный «Розетка высокочастотного разъёма»;

- чертёж сборочный «Фонарь»;

- чертёж сборочный «Колодка контактная»;

- чертёж сборочный «Поглотитель».

5. Перечень изданий, которые рекомендуется использовать при освоении дисциплины (модуля).

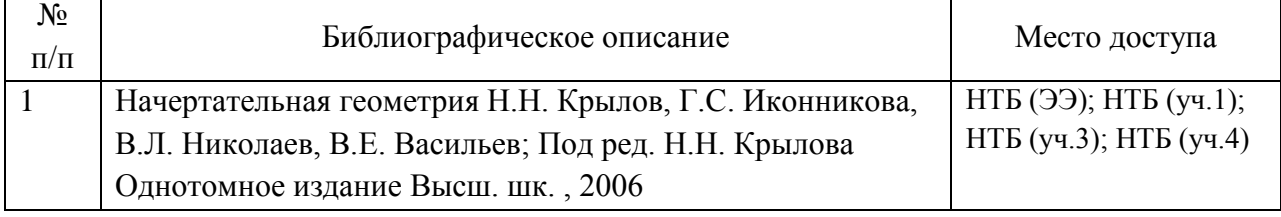

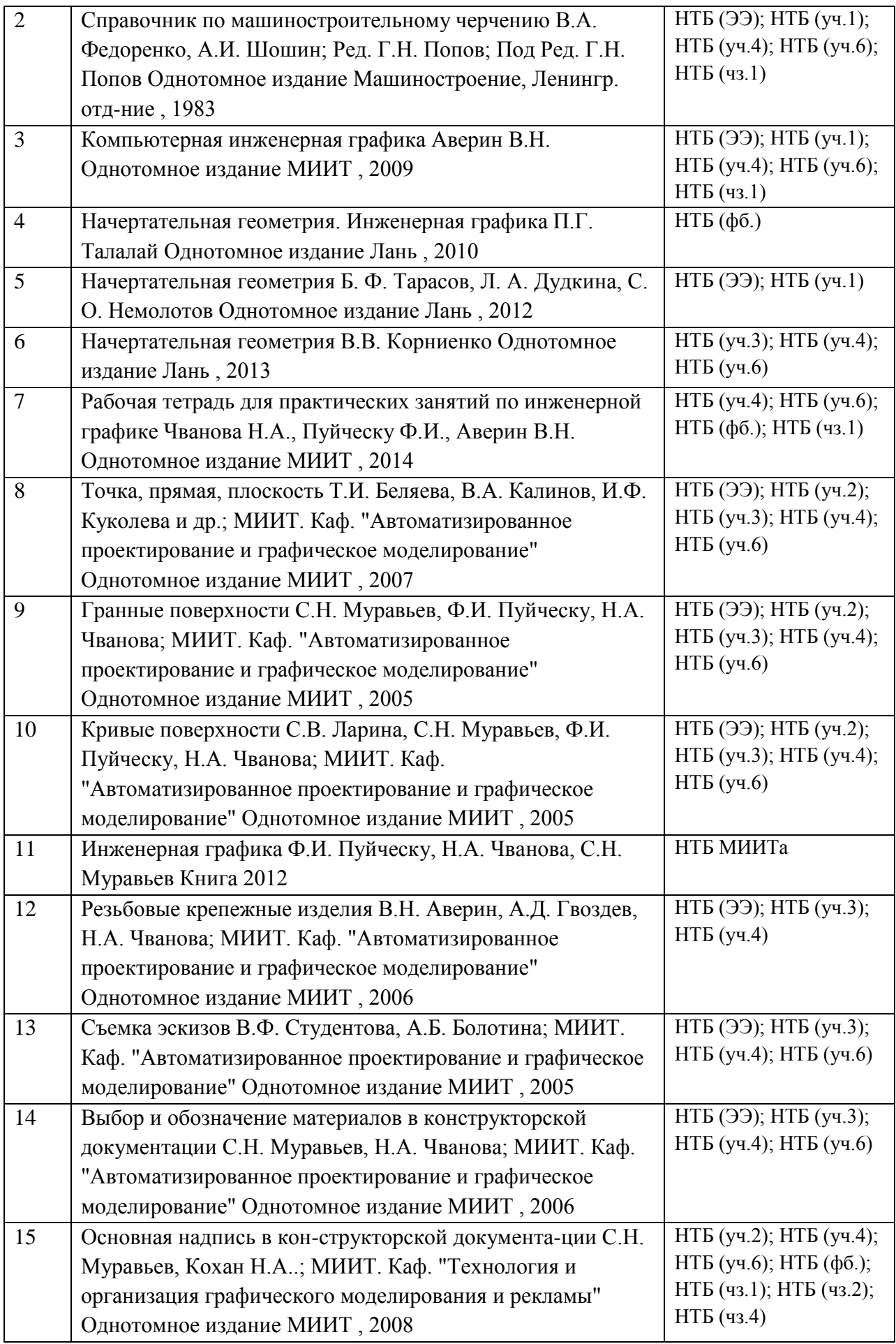

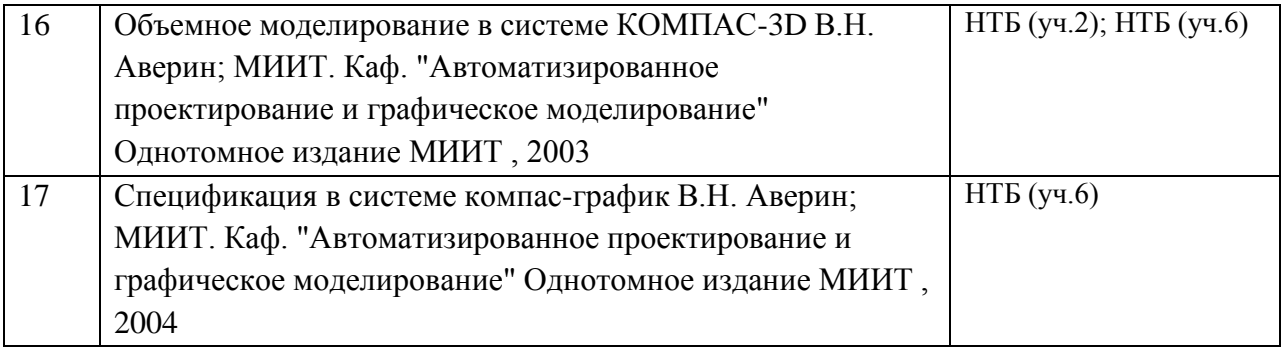

6. Перечень современных профессиональных баз данных и информационных справочных систем, которые могут использоваться при освоении дисциплины (модуля).

http://library.miit.ru/ - электронно-библиотечная система Научнотехнической библиотеки МИИТ

http://elibrary.ru/ - научно-электронная библиотека.

www.i-exam.ru – единый портал интернет тестирования (тесты для самообразования и контроля).

Поисковые системы: Yandex, Google, Mail.

Российская Государственная Библиотека http://www.rsl.ru

Государственная публичная научно-техническая библиотека России http://www.gpntb.ru

Всероссийская государственная библиотека иностранной литературы http://www.libfl.ru

Институт научной информации по общественным наукам Российской академии наук (ИНИОН РАН) http://www.inion.ru

7. Перечень лицензионного и свободно распространяемого программного обеспечения, в том числе отечественного производства, необходимого для освоения дисциплины (модуля).

Для выполнения лабораторного курса используются персональные компьютеры.

Лицензионное программное обеспечение:

Microsoft Windows, Microsoft Office, Microsoft Security Essentials ,Tflex, Компас3D, AutoCad.

8. Описание материально-технической базы, необходимой для осуществления образовательного процесса по дисциплине (модулю).

Меловая или маркерная доска

Мультимедийное оборудование (Проектор для вывода изображения на

экран для студентов, проектор для вывода изображения на интерактивную доску преподавателя, акустическая система, микрофон)

Место для преподавателя оснащенное компьютером (CPU Core i3, 8GB RAM, 1Tb HDD, GeForce GT Series), беспроводной мышкой и клавиатурой. Аудитория подключена к интернету МИИТ.

Учебная аудитория оснащена чертежными столами

Персональные компьютеры (CPU Core i3, 8GB RAM, 1Tb HDD, GeForce GT Series), - 20 шт.

9. Форма промежуточной аттестации:

Экзамен в 1 семестре.

Зачет во 2 семестре.

10. Оценочные материалы.

Оценочные материалы, применяемые при проведении промежуточной аттестации, разрабатываются в соответствии с локальным нормативным актом РУТ (МИИТ).

Авторы:

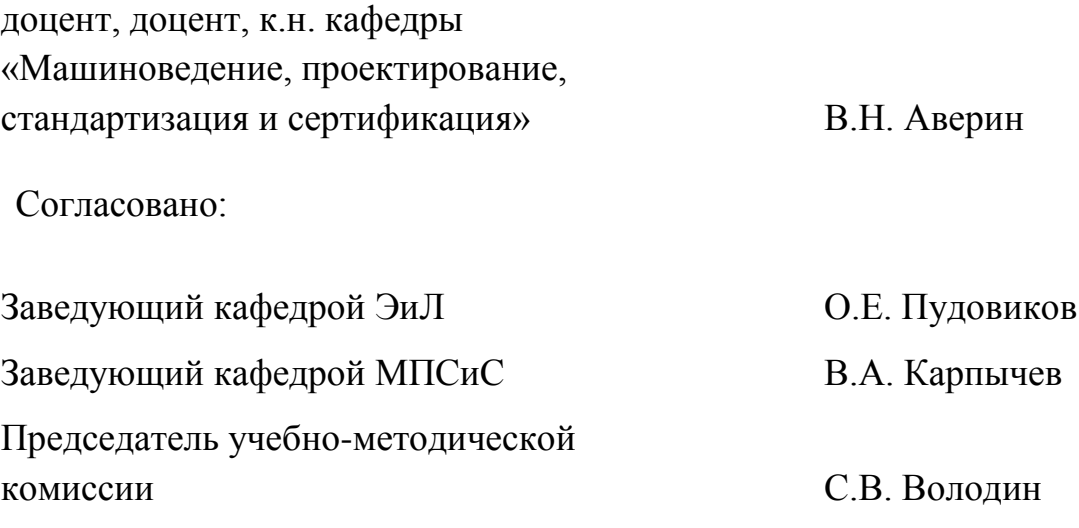